# ソフトゼミA 第3回 for 文, while 文

### はじめに

今回は for 文や while 文を使ったプログラムの『繰り返し』について学びましょう。 例えば「(」・ω・)」うー!(/・ω・)/にゃー!」と 100 回入力したくなったとします。 このとき printf("(」・ω・)」うー!(/・ω・)/にゃー!"); とキーボードで打ち、 コピー&ペーストしてもよいですが、ちょっとメンドクサイですよね。そこで出てくるの が、プログラムを繰り返し処理する命令の for 文と while 文です。

## for 文

▶ for 文の基礎

まずは for 文について説明していきます。for 文を使った繰り返しは基本的に次のように 書かれます。

a03\_1.c

```
#include <stdio.h>
int main(void){
          int i;
          for (i=0; i \leq 5; i++) {
                     printf("(j \cdot \omega \cdot)] うー!(\angle \cdot \omega \cdot) / (\angle \cdot \varphi - !");
           }
          printf("Y_n");
          return(0);}
```
注目してほしいのは for の後ろの()の中身です。数式みたいなのが3つ、セミコロン(;)で 区切って書いてあるのが分かると思います。これらは初期化・制御式・後処理といい、for 文の構成の基礎となる3つの記述です。↓のような感じです。

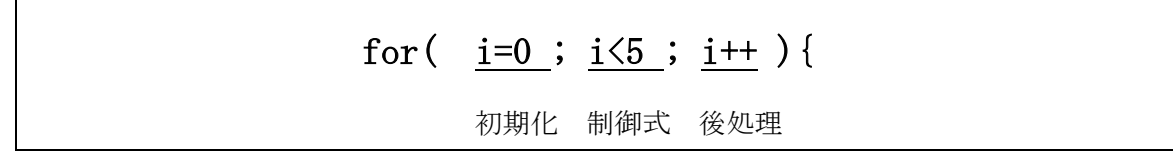

- ・初期化…繰り返しの前に一度だけ実行されます。今は変数 i に 0 を代入して i の初期値 を 0 としています。
- ・制御式…for 文を繰り返し続ける条件が書かれます。この場合は i が 5 より小さいうちは for 文内の処理を繰り返し、5 以上になったら処理をやめます。
- ・後処理…for 文内の式が実行された後の処理です。i++は i=i+1 と同じ意味で、for 文に よって繰り返しが起こるたびに i が 1 ずつ増えていきます。

i のように繰り返し(ループ)の回数を数える変数をループ変数と呼びます。a04\_1.c の for 文を言葉で表すと『i を 0 から数えて 5 になるまで繰り返す』となります。i の上限を 変えてやれば 100 回だろうが 1000 回だろうが同じ文が楽々書けます。便利ですね。

また、5 回のループを書くなら for(i=1;i<=5;i++) でもいいの?という疑問のお持ちの 方もいるかと思います。文法上どちらで書いても大丈夫なのですが、後に『配列』を使う ときに for(i=0;i<5;i++) のような 0 から始める書き方に慣れておくと少し楽できます。

▶ for 文の応用

for 文の基礎で初期化・制御式・後処理について説明しましたが、これらは自由に省略 することができます。for( ;i<100;i++) for(i=0; ;i++) for(i=1;i<10; ) for( ; ;i++) for(;;) など、全て for 文として正しい書き方です。ただしセミコロン(;)は省略しては いけないので注意です。

これを使うことで無限ループを書くこともできます。

```
a03_2.c
```

```
#include <stdio.h>
int main(void){
       int input;
       /*無限ループ*/
       for(i;)\}printf( "100 を入力してください\\n");
              scanf("%d", &input);
              if(input==100){break;}
       }
       return(0);}
```
a04\_2.c のプログラムは 100 が入力されるまで無限ループします。このとき for(;;)は 初期化せず、無条件に繰り返し、後処理もしないという処理をしています。また、for 文内 の if 文の中に break と書いてあります。break はループから強制的に抜け出す命令であり、 今回は変数 input=100 という条件が満たされた場合に無限ループを抜けられるようになっ ています。無限ループを作るときは必ずループから抜ける条件を書いておきましょう。

for 文を 2 重に書くことで、より高度な処理を行うこともできます。

a03\_3.c

```
#include<stdio.h>
int main(void){
 /*ループ変数*/
 int i,j;
 /*3 回 (」・ω・)」うー!(/・ω・)/にゃー! するごとに改行*/
 for (i=0; i \le 10; i++) {
       for (j=0; j\leq 3; j++) {
                printf("(|\cdot\omega\cdot)|うー!(\angle\cdot\omega\cdot)/\angleにゃー!");
        }
       printf("Yn");
 }
 return(0);}
```
( |・ω・) | うー!(/・ω・)/にゃー! を1行に3回ずつ、10行書いてみました。 変数 i でのループが 1 回繰り返される間に変数 j のループが 3 回繰り返されるようになっ ています。つまり、i のループの処理が 10 回、j のループの処理が 30 回行われています。

注) 実際にはコマンドプロンプトの横幅が足りないので、1行に3つ()・ω・)」うー!(/・ ω・)/にゃー!は収まりません。

for 文の説明はこ↑こ↓で終わりです。お疲れ様でした! 次のページから while 文の説明になります。あと少し、頑張りましょう!

## while 文と do-while 文

 $\triangleright$  while  $\overline{\mathbf{x}}$ 

while 文を使ったプログラムは次のように書きます。出力結果は a03\_1.c と同じもの になります。

a03\_4.c

```
#include<stdio.h>
int main(void){
    /*ループ変数*/
    int i=0;
    while(i\leq 5) {
             printf("(|\cdot\omega\cdot)|うー!(\angle\cdot\omega\cdot)/\angleにゃー!");
            i++;
    }
    printf("Yn");
    return(0);}
```
 for 文と似た書き方がされていますね。while 文の()の中は for 文においての制御式のみ が書かれます。初期化は while 文の前で行う必要があり、後処理は while 文の内部に書き ます。

do-while 文

do-while 文を使ったプログラムは次のようになります。これも同じ出力結果になります。 a03\_5.c

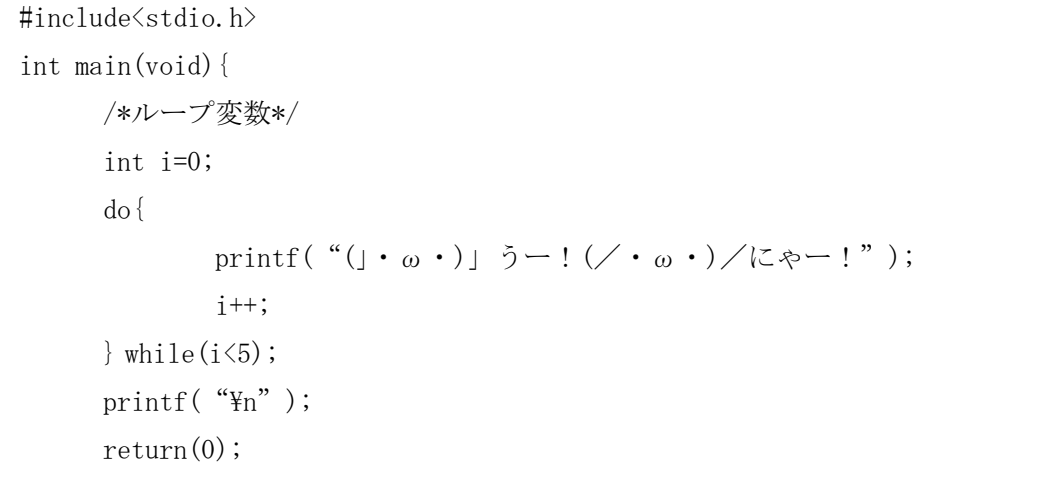

}

do の{}に囲われていますが、while(i<5)の後にセミコロンがあるのが特徴です。

### それぞれの特徴

今回の講習では色々な繰り返しの書き方が出てきました。どれ使えばいいの?って なる人もいると思うので、それぞれの特徴をまとめてみます。

 $\triangleright$  for  $\forall$ 

for 文の良いところは条件、初期化が見やすいところです。基本的には for 文を使う と良いでしょう。

 $\triangleright$  while  $\forall$ 

while 文の良いところはループから抜ける条件が見やすいところです。脱出条件が複 雑な繰り返しや無限ループは while 文で書くと良いでしょう。

 $\triangleright$  do-while  $\forall$ 

do-while 文は中身が少なくとも一度は実行されます。そういった場合にのみ使うと 思って大丈夫です。

大体こんな感じです。深く考えずに、プログラムを書いて慣れてみましょう!

### ■ 練習問題

次のプログラムを繰り返しで作り、実行しなさい。

1. (」·ω·)」うー!(/·ω·)/にゃー!を 10 行×10 列で書くプログラム

注) やっぱりコマンド プロンプトの端まで行ってしまうので、下記のようにして

出力結果をテキストファイルにしてみるといいかもしれません。

例) ソースコードが a03\_q1.c、出力するファイルにつけたい名前が t.txt の場合、 コマンド プロンプト上で

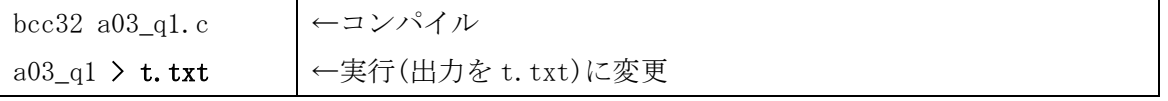

としてから、テキストエディタで t.txt を開くと 10×10 に並んでいることを確認できます。

2.5 の倍数が入力されるまでループするプログラム

3.2 重ループで九九を表示するプログラム